# **END**

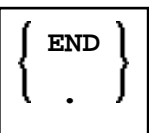

This chapter covers the following topics:

- [Function](#page-0-0)
- [Syntax Description](#page-0-1)
- [Examples](#page-1-1)

For an explanation of the symbols used in the syntax diagram, see *Syntax Symbols*.

## <span id="page-0-0"></span>**Function**

The END statement is used to mark the physical end of a Natural program. No symbols may follow the END statement.

In reporting mode, any processing loop which is currently active (that is, which has not been closed with a LOOP statement) is closed by the END statement.

#### **Considerations for Program Execution**

When an END statement is executed in a main program (that is, a program executing on Level 1), final end-page processing is performed as well as final break processing for user-initiated breaks (PERFORM BREAK PROCESSING) which have not been associated with a processing loop by specifying a reference notation  $(r)$ .

When an END statement is executed in a subprogram, or in a program invoked with FETCH RETURN, control will be returned to the invoking program without any final processing.

### <span id="page-0-1"></span>**Syntax Description**

<span id="page-1-0"></span>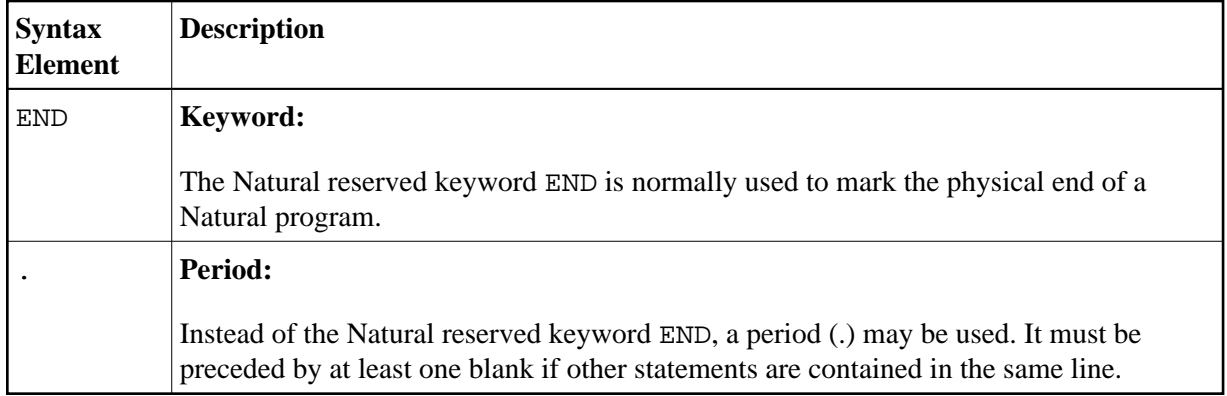

### <span id="page-1-1"></span>**Examples**

For some typical examples, see *Examples of DEFINE DATA Statement Usage*.